## Letter to the Editor

# Comment on "Designing Robust N-of-1 Studies for Precision Medicine: Simulation Study and Design Recommendations"

## Reid D Landes, PhD

Department of Biostatistics, University of Arkansas for Medical Sciences, Little Rock, AR, United States

#### **Corresponding Author:**

Reid D Landes, PhD Department of Biostatistics University of Arkansas for Medical Sciences 4301 W Markham St Slot 781 Little Rock, AR, 72205 United States Phone: 1 501 526 6714 Email: [rdlandes@uams.edu](mailto:rdlandes@uams.edu)

### **Related Article:**

Comment on: <https://www.jmir.org/2019/4/e12641/> (*J Med Internet Res 2020;22(9):e16179*) doi: [10.2196/16179](http://dx.doi.org/10.2196/16179)

#### **KEYWORDS**

sample size; misleading statements

In "Designing robust N-of-1 studies for precision medicine: Simulation study and design recommendations" by Percha et al [[1\]](#page-3-0), the authors use misleading language when speaking about the required numbers of samples regarding results in Figure 4a. For example, they write on page 8:

*In Figure 4a, we see that for effect sizes of 0.1, 0.2, and 0.3, more than 100 samples are needed to obtain a power of 0.8 (at a standard 5% significance level). For an effect size of 0.4, at least 100 samples are needed. For effect sizes of 0.5, 0.6, 0.7, 0.8, 0.9, and 1.0, the numbers of samples needed to attain a power of 0.8 are approximately 65, 45, 35, 26, 21, and 18, respectively. [Figure 4]*

Since Figure 4a is exactly equivalent to power curves from a two-sample, equal-variance *t* test (see [Figure 1;](#page-1-0) generating R code provided in [Textbox 1](#page-2-0)), the numbers of samples are for *one* of the two treatments; thus, the total numbers of samples are doubled. An easy fix in most instances of the unclear language is to add "per treatment" after "samples." I provide a list of potential clarifying edits to the article's text below (but may have missed some instances):

- Figure 4c caption: "(ie, number of samples *per treatment*, with sampling rate fixed at 1 sample per time unit)"
- Figure 4a and 4b: the label for the horizontal axis should be "Number of samples *per treatment*"
- Page 8: "In Figure 4a, we see that for effect sizes of 0.1, 0.2, and 0.3, more than 100 samples *per treatment* are needed to obtain a power of 0.8 (at a standard 5% significance level). For an effect size of 0.4, at least 100 samples *per treatment* are needed. For effect sizes of 0.5, 0.6, 0.7, 0.8, 0.9, and 1.0, the numbers of samples *per treatment* needed to attain a power of 0.8 are approximately 65, 45, 35, 26, 21, and 18, respectively."
- Page 9: "For an effect size of 0.5 and  $\sigma_p$ =0.0, 0.4, 0.8, 1.2, 1.6, 2.0, the numbers of samples *per treatment* needed to obtain a power of 0.8 are 61, 76, 89, 111, 135, and 176, respectively. For an effect size of 1.0, the numbers of samples *per treatment* needed are 20, 24, 28, 34, 43, and 53, respectively."
- Page 9: "For  $\sigma_p$ =0.0, 0.4, 0.8, 1.2, 1.6, 2.0 and  $\alpha$ =0.1, the numbers of samples *per treatment* required are 36, 64, 110, 174, 228, and 250, respectively. For  $\alpha$ =10.0, the numbers of samples *per treatment* required are only 20, 23, 28, 34, 42, and 53, respectively."

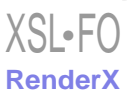

## JOURNAL OF MEDICAL INTERNET RESEARCH Landes

<span id="page-1-0"></span>Figure 1. For effect sizes ranging from 0.1 to 1.0, power of a 0.05 level two-sample *t* test plotted by *n*, the number of samples in one treatment group. Total sample size is assumed to be *2n*.

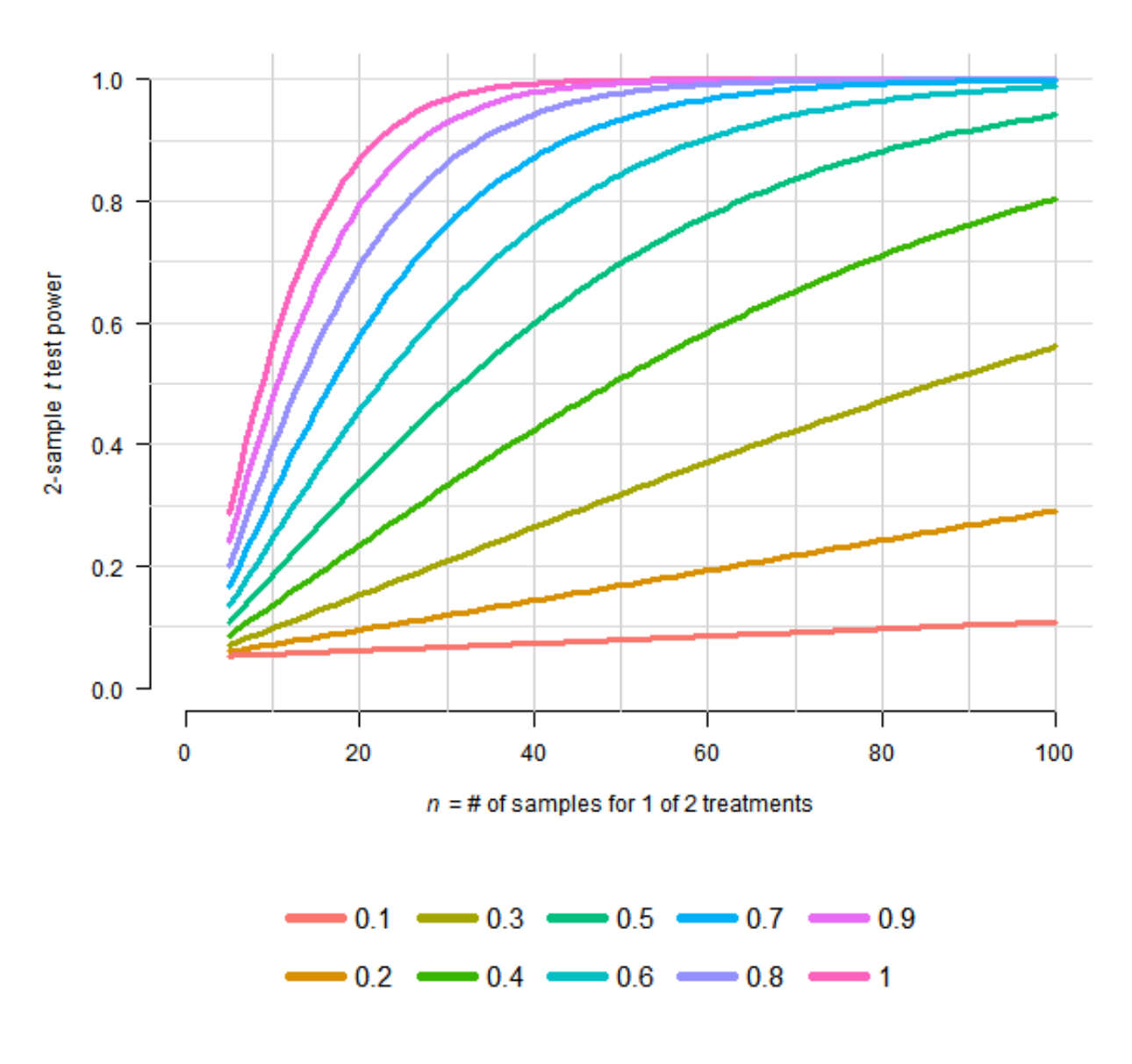

**Effect Size** 

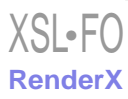

#### JOURNAL OF MEDICAL INTERNET RESEARCH Landes

<span id="page-2-0"></span>**Textbox 1.** R code. #--- R code for generating [Figure 1.](#page-1-0) library(pwr) color <- c("#F8766D", "#D89000", "#A3A500", "#39B600", "#00BF7D", "#00BFC4", "#00B0F6", "#9590FF", "#E76BF3", "#FF62BC") #--- Producing the power plot (upper portion of figure) plot(50, 1, type = 'n', xlim = c(0,100), ylim = c(0,1), axes = FALSE, ylab = substitute(paste("2-sample ", italic('t'), " test power")),  $xlab = substitute(paste( italic('n'), " = # of samples for 1 of 2 treatments"))$ )  $axis(1, at = seq(0, 100, 20))$ ;  $axis(2, at = seq(0, 1, .2), las = 2)$  $abline(v = seq(10, 100, 10), col = 'gray80')$  $abline(h = seq(.1, 1, .1), col = 'gray85')$ #--- Filling in the power plot for(.d in 10:1/10){ tmp.power <- NULL for( .n in 5:100){ #--- Computes power for a 2-sample t-test, each sample with n observations.  $p \leq-pw$ r.t.test(n = .n, d = .d, sig.level = .05, power = NULL, type = "two.sample", alternative = "two.sided")\$power  $tmp.power < c(tmp.power, p)$  } lines(5:100, tmp.power, lwd=3, col=color[.d\*10]) } #--- Producing the the legend (lower portion of figure) plot(50, 1, type = 'n', xlim = c(0,100), ylim = c(.25, .75),  $axes = FALSE, xlab = 'Effect Size', ylab = ", cex.lab=1.5)$  $x < -15$ for(iter in  $seq(2,10,2))$ { mult <- (iter/2) . $x < x^*$ mult segments(  $.x-3, 0.67, x+3, 1wd=5, col= color[iter-1]$ )  $text(x+3, .67, pos=4, (iter-1)/10, cex=1.25)$ segments( $x-3$ , 0.33,  $x+3$ , lwd=5, col= color[iter] ) text(.x+3, .33, pos=4, (iter)/10, cex=1.25) }

#### **Editorial Notice**

Percha and colleagues have agreed to the above changes; these changes have been made to the original paper.

#### **Conflicts of Interest**

None declared.

```
XSL•FO
RenderX
```
## JOURNAL OF MEDICAL INTERNET RESEARCH Landes

## **Reference**

<span id="page-3-0"></span>1. Percha B, Baskerville EB, Johnson M, Dudley JT, Zimmerman N. Designing Robust N-of-1 Studies for Precision Medicine: Simulation Study and Design Recommendations. J Med Internet Res 2019 Apr 01;21(4):e12641 [\[FREE Full text\]](https://www.jmir.org/2019/4/e12641/) [doi: [10.2196/12641\]](http://dx.doi.org/10.2196/12641) [Medline: [30932871\]](http://www.ncbi.nlm.nih.gov/entrez/query.fcgi?cmd=Retrieve&db=PubMed&list_uids=30932871&dopt=Abstract)

*Edited by G Eysenbach, T Derrick; submitted 07.09.19; peer-reviewed by B Percha; accepted 10.08.20; published 15.09.20 Please cite as: Landes RD Comment on "Designing Robust N-of-1 Studies for Precision Medicine: Simulation Study and Design Recommendations" J Med Internet Res 2020;22(9):e16179 URL: <https://www.jmir.org/2020/9/e16179> doi: [10.2196/16179](http://dx.doi.org/10.2196/16179) PMID: [32930671](http://www.ncbi.nlm.nih.gov/entrez/query.fcgi?cmd=Retrieve&db=PubMed&list_uids=32930671&dopt=Abstract)*

©Reid D Landes. Originally published in the Journal of Medical Internet Research (http://www.jmir.org), 15.09.2020. This is an open-access article distributed under the terms of the Creative Commons Attribution License (https://creativecommons.org/licenses/by/4.0/), which permits unrestricted use, distribution, and reproduction in any medium, provided the original work, first published in the Journal of Medical Internet Research, is properly cited. The complete bibliographic information, a link to the original publication on http://www.jmir.org/, as well as this copyright and license information must be included.

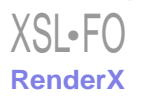